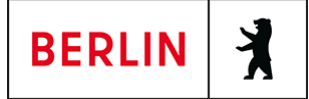

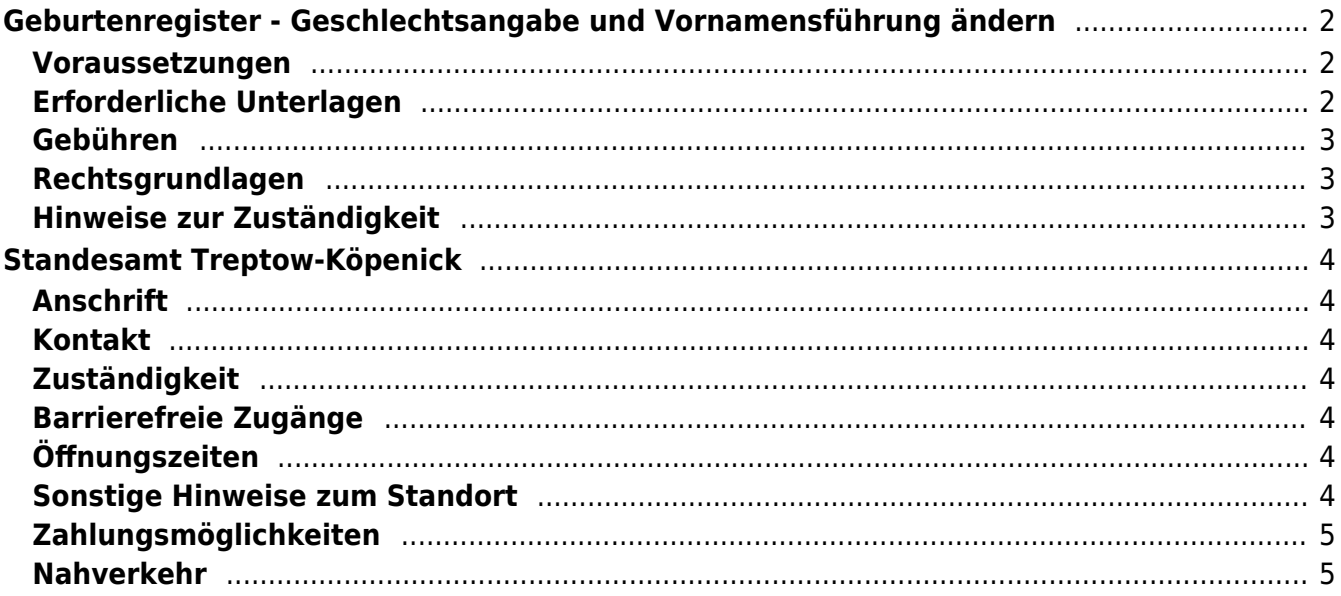

# <span id="page-1-0"></span>Geburtenregister - Geschlechtsangabe und Vornamensführung ändern

Personen mit einer Variante der Geschlechtsentwicklung können eine Erklärung zur Geschlechtsangabe und Vornamensführung abgeben. Eine Variante der Geschlechtsentwicklung liegt vor, wenn eine Person aus medizinischer Sicht körperlich keinem Geschlecht eindeutig zugeordnet werden kann.

Liegt eine solche Variante der Geschlechtsentwicklung vor, kann die betroffene Person durch eine entsprechende Erklärung beim Standesamt die Angabe zu ihrem Geschlecht ändern oder auch streichen lassen. Die Geschlechtsbezeichnung kann geändert werden in "männlich", "weiblich" oder "divers". Alternativ kann die Angabe gänzlich gestrichen werden.

Mit der Erklärung können auch neue Vornamen bestimmt werden.

#### <span id="page-1-1"></span>**Voraussetzungen**

#### **Ärztliches Attest**

Eine Variante der Geschlechtsentwicklung liegt vor, wenn eine Person körperlich (nicht psychologisch!) keinem Geschlecht eindeutig zugeordnet werden kann. Dies muss durch eine ärztliche Bescheinigung nachgewiesen werden.

#### **Alter der erklärenden Person**

Für ein Kind, das noch nicht 14 Jahre alt ist, kann nur sein gesetzlicher Vertreter die Erklärung abgeben. Ist die erklärende Person noch minderjährig, aber bereits über 14 Jahre alt, kann die Erklärung nur durch das Kind selbst abgegeben werden. Diese Erklärung bedarf der Zustimmung des gesetzlichen Vertreters.

Stimmt dieser nicht zu, kann die Zustimmung durch das Familiengericht ersetzt werden, wenn die Änderung der Angabe zum Geschlecht oder der Vornamen dem Kindeswohl dienen.

#### <span id="page-1-2"></span>**Erforderliche Unterlagen**

#### **Reisepass oder Personalausweis**

Der erklärenden Person.

**Geburtsurkunde**

Wurde die erklärende Person im Ausland geboren, ist eine amtliche Übersetzung erforderlich.

#### **Ggf. Eheurkunde/ Lebenspartnerschaftsurkunde**

Ist die erklärende Person verheiratet oder in einer eingetragenen Lebenspartnerschaft, ist eine Ehe- oder Lebenspartnerschaftsurkunde erforderlich.

Wurde die Ehe bzw. Lebenspartnerschaft im Ausland geschlossen, ist zusätzlich eine amtliche Übersetzung erforderlich.

**Dolmetscher**

Ist die erklärende Person der deutschen Sprache nicht ausreichend mächtig, ist auf deren Veranlassung und deren Kosten ein Dolmetscher zu beteiligen.

## <span id="page-2-0"></span>**Gebühren**

- keine: Erklärung über die Änderung der Geschlechtsangabe
- 15,00 Euro: Erklärung zur Vornamensführung
- 12,00 Euro: Bescheinigung über die Namensführung

#### <span id="page-2-1"></span>**Rechtsgrundlagen**

- **Personenstandsgesetz (PStG) § 45b** ([https://www.gesetze-im-internet.de/pstg/\\_\\_45b.html\)](https://www.gesetze-im-internet.de/pstg/__45b.html)
- **Personenstandsverordnung (PStV) § 46** ([https://www.gesetze-im-internet.de/pstv/\\_\\_46.html\)](https://www.gesetze-im-internet.de/pstv/__46.html)
- **Verordnung zur Ausführung des Personenstandsgesetzes im Land Berlin (PStGAV Bln) § 9** ([https://gesetze.berlin.de/perma?j=PStGAV\\_BE\\_!\\_9](https://gesetze.berlin.de/perma?j=PStGAV_BE_!_9))

## <span id="page-2-2"></span>**Hinweise zur Zuständigkeit**

- Abgegeben werden kann die Erklärung bei dem Standesamt des Wohnsitzes. Wirksam wird sie bei dem deutschen Standesamt, bei welchem die Geburt der erklärenden Person beurkundet wurde und das das Geburtenregister führt.
- Wurde die Geburt nicht in einem deutschen Register beurkundet, ist das Standesamt zuständig, das das Ehe- oder Lebenspartnerschaftsregister der Person führt.
- Gibt es auch dieses nicht, ist das Standesamt des Wohnsitzes zuständig.

## **Informationen zum Standort**

# <span id="page-3-0"></span>Standesamt Treptow-Köpenick

## <span id="page-3-1"></span>**Anschrift**

Neue Krugallee 4 12435 Berlin

# <span id="page-3-2"></span>**Kontakt**

Telefon: (030) 90297-0 Fax: (030) 90297-2400 Internet: [http://www.berlin.de/ba-treptow-koepenick/politik-und-verwaltung/aemter/amt-fuer](http://www.berlin.de/ba-treptow-koepenick/politik-und-verwaltung/aemter/amt-fuer-buergerdienste/standesamt/) [-buergerdienste/standesamt/](http://www.berlin.de/ba-treptow-koepenick/politik-und-verwaltung/aemter/amt-fuer-buergerdienste/standesamt/) E-Mail: [standesamt@ba-tk.berlin.de](mailto:standesamt@ba-tk.berlin.de)

## <span id="page-3-3"></span>**Zuständigkeit**

http://www.berlin.de/ba-treptow-koepenick/politik-und-verwaltung/aemter/amt-fuer -buergerdienste/standesamt/artikel.37390.php

# <span id="page-3-4"></span>**Barrierefreie Zugänge**

Nur das Erdgeschoss

[Erläuterung der Symbole](https://service.berlin.de/hinweise/artikel.2699.php)

# <span id="page-3-5"></span>**Öffnungszeiten**

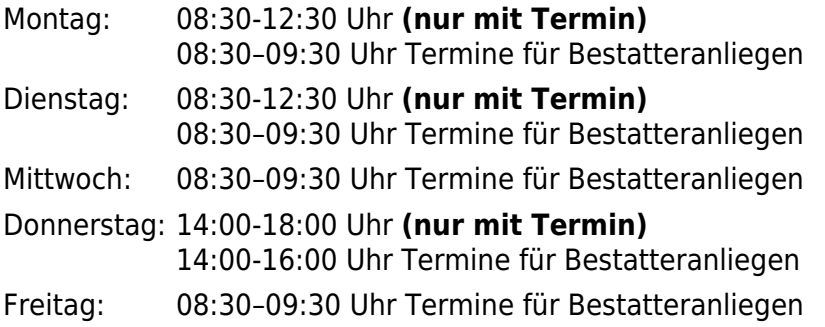

#### <span id="page-3-6"></span>**Sonstige Hinweise zum Standort**

#### **Bei Vorsprachen ohne Termin kann Ihr Anliegen nicht bearbeitet werden.**

Wie Sie Kontakt mit dem Standesamt aufnehmen können, entnehmen Sie bitte der die [Homepage](https://www.berlin.de/ba-treptow-koepenick/politik-und-verwaltung/aemter/amt-fuer-buergerdienste/standesamt/) des Standesamtes.

Fragen zum Thema Eheschließung können über unser [Kontaktformular](https://www.berlin.de/ba-treptow-koepenick/politik-und-verwaltung/aemter/amt-fuer-buergerdienste/standesamt/formular.989445.php) gestellt werden.

Ihr Standesamt

#### <span id="page-4-0"></span>**Zahlungsmöglichkeiten**

Am Standort kann nur mit girocard (mit PIN) (ehemals EC Karte) bezahlt werden. (keine Barzahlung)

#### <span id="page-4-1"></span>**Nahverkehr**

```
 S-Bahn
0.7km S Plänterwald
      S8, S85, S9
S Treptower Park
      S42, S8, S85, S9, S41
1.7km S Betriebsbahnhof Rummelsburg
      S3
1.7km S Köllnische Heide
      S45, S46, S47
S Baumschulenweg
      S45, S46, S47, S8, S85, S9
S Rummelsburg
      S3
Bus
0.1km Bulgarische Str.
      165, 166, 265, N60, N65
0.1km Rathaus Treptow
      265
0.4km Alt-Treptow
      165, 166, 265, N60, N65
0.5km Neue Krugallee/Dammweg
      265
0.6km S Plänterwald
      165, 166, 377, N60, N65, N77
0.6km Köpenicker Landstr./Dammweg
      165, 166, 377, N60, N65, N77
0.7km Berlin, Tunnelstr.
      M43, 347
0.7km Klingerstr.
      165, 166, 265, N60, N65
0.9km Dammweg/Bergaustr.
      377, N77
0.9km Rethelstr.
      165, 166, 265, N60, N65
```
- **Tram**<br>Tram 1.2km [Heizkraftwerk Klingenberg](https://www.vbb.de/fahrinfo?Z=Heizkraftwerk+Klingenberg+%28Berlin%29&start=false&language=de_DE) 21 1.3km [Gustav-Holzmann-Str.](https://www.vbb.de/fahrinfo?Z=Gustav-Holzmann-Str.+%28Berlin%29&start=false&language=de_DE) 21 1.5km [Köpenicker Chaussee/Blockdammweg](https://www.vbb.de/fahrinfo?Z=K%C3%B6penicker+Chaussee%2FBlockdammweg+%28Berlin%29&start=false&language=de_DE) 21 1.6km [Kosanke-Siedlung](https://www.vbb.de/fahrinfo?Z=Kosanke-Siedlung+%28Berlin%29&start=false&language=de_DE) 21 1.9km [S Rummelsburg](https://www.vbb.de/fahrinfo?Z=S+Rummelsburg+%28Berlin%29&start=false&language=de_DE) 21  **Fähre** 1.6km [Wilhelmstrand](https://www.vbb.de/fahrinfo?Z=Wilhelmstrand+%28Berlin%29&start=false&language=de_DE) F11
	- 1.6km [Berlin, Baumschulenstr./Fähre](https://www.vbb.de/fahrinfo?Z=Berlin%2C+Baumschulenstr.%2FF%C3%A4hre&start=false&language=de_DE)

F11